PASS Sample Size Software NCSS.com

## Chapter 188

# Non-Inferiority Tests for Vaccine Efficacy using the Ratio of Two Poisson Rates

# Introduction

This module provides power analysis and sample size calculation for non-inferiority tests for vaccine efficacy (VE) using the ratio of two Poisson incidence rates.

VE is a traditional index of the protective efficacy of a vaccine. It is calculated as

$$VE = \frac{\lambda_1 - \lambda_2}{\lambda_1} = 1 - \frac{\lambda_2}{\lambda_1}$$

where  $\lambda_2$  and  $\lambda_1$  are *incidence rates* of the disease being studied among those vaccinated with a new vaccine and those not vaccinated with that new vaccine (the controls). An incidence rate is the average number of events per subject per unit of time. An analysis of vaccine effectiveness reduces to an analysis of the ratio of two incidence rates.

This routine is partially based on Gu et al. (2008) and on Blackwelder (1993).

The Poisson probability law gives the probability distribution of the number of events occurring in a specified interval of time or space. The Poisson distribution is often used to fit count data, such as the number of defects on an item, the number of accidents at an intersection during a year, the number of calls to a call center during an hour, or the number of diseased persons arriving at a hospital during a period of time. The Poisson distribution is also used to approximate the binomial distribution when the event probability is small.

The Poisson distribution is characterized by a single parameter which is the mean number of occurrences during the specified interval.

## **Test Procedure**

Assume that all subjects in each group are observed for a fixed time period and the number of events, *X*, (outcomes or defects) is recorded. The following table presents the various terms that are used.

Group 1 2  $t_1$   $t_2$  Sample Size  $t_1$   $t_2$  Number of events  $t_1$   $t_2$   $t_2$  Individual event rates  $t_1$   $t_2$ 

Distribution of X Poisson $(\lambda_1 t_1)$  Poisson $(\lambda_2 t_2)$ 

Define the ratio of event rates, RR, as

$$RR = \frac{\lambda_2}{\lambda_1}$$

Gu (2008) considered several test statistics that can be used to test hypotheses about the ratio. For example,

$$H_0$$
:  $\frac{\lambda_2}{\lambda_1} = RR_0$  vs.  $H_a$ :  $\frac{\lambda_2}{\lambda_1} > RR_0$ 

or equivalently,

$$H_0$$
:  $RR = RR_0$  vs.  $H_a$ :  $RR > RR_0$ 

where  $RR_0$  is the ratio of event rates under the null hypothesis.

# **Vaccine Efficacy**

The vaccine efficacy statistic, VE, is equal to 1 – RR. Thus, results for the RR can be used for VE with only minor modification.

#### **Test Statistics**

Two test statistics are available in this case. The first is based on unconstrained maximum likelihood estimates

$$W_1 = \frac{X_2 - X_1 \left(\frac{\sqrt{RR_0}}{d}\right)}{\sqrt{X_2 + X_1 \left(\frac{RR_0}{d}\right)^2}}$$

where

$$d = t_1 N_1 / t_2 N_2$$
.

Non-Inferiority Tests for Vaccine Efficacy using the Ratio of Two Poisson Rates

The second test is based on constrained maximum likelihood estimates

$$W_{2} = \frac{X_{2} - X_{1} \left(\frac{RR_{0}}{d}\right)}{\sqrt{(X_{2} + X_{1}) \left(\frac{RR_{0}}{d}\right)}}$$

An equivalent pair of test statistics are available if logarithms are used. The statistical hypothesis is

$$H_0$$
:  $\ln\left(\frac{\lambda_2}{\lambda_1}\right) - \ln(RR_0) = 0$  vs.  $H_a$ :  $\ln\left(\frac{\lambda_2}{\lambda_1}\right) - \ln(RR_0) > 0$ 

or equivalently,

$$H_0$$
:  $\ln(RR) - \ln(RR_0) = 0$  vs.  $H_a$ :  $\ln(RR) - \ln(RR_0) > 0$ 

Two test statistics are available in this case as well. The first is based on unconstrained maximum likelihood estimates

$$W_3 = \frac{\ln\left(\frac{X_2}{X_1}\right) - \ln\left(\frac{RR_0}{d}\right)}{\sqrt{\frac{1}{X_2} + \frac{1}{X_1}}}$$

The second test is based on constrained maximum likelihood estimates

$$W_{4} = \frac{\ln\left(\frac{X_{2}}{X_{1}}\right) - \ln\left(\frac{RR_{0}}{d}\right)}{\sqrt{\frac{\left(2 + \frac{d}{RR_{0}} + \frac{RR_{0}}{d}\right)}{X_{1} + X_{2}}}}$$

After extensive simulation, they recommend the following extension of the variance-stabilized test proposed by Huffman (1984) for the case when  $RR_0/d > 1$ .

$$W_5 = \frac{2\left[\sqrt{X_2 + 3/8} - \sqrt{\frac{RR_0}{d}}(X_1 + 3/8)\right]}{\sqrt{1 + \frac{RR_0}{d}}}$$

Gu et al. (2008) show that all of these test statistics are approximately distributed as a standard normal and thus use the normal distribution as the basis of significance testing and power analysis. Their simulations support the use of  $W_5$ .

#### **Assumptions**

The assumptions of the two-sample *Poisson* test are:

- 1. The data in each group are counts (discrete) that follow the Poisson distribution.
- 2. Each sample is a simple random sample from its population. Unlike most designs, in this design the sample size involves a fixed time parameter. That is, instead of specifying the number of people in a study, the number of man-hours is what is important. Hence, a sample size of 10 hours could be achieved by ten people being observed for one hour or two people being observed for five hours.

# **Technical Details**

### **Computing Power**

Rather than present the results in terms of VE, it will be more convenient to present the results in terms of RR = 1 - VE.

In terms of VE, the statistical hypothesis tested by the non-inferiority test can be written as

$$H_0: VE \leq VE_0$$
 vs.  $H_a: VE > VE_0$ .

Substituting 1 – RR for VE, this becomes

$$H_0: (1 - RR) \le (1 - RR_0)$$
 vs.  $H_a: (1 - RR) > (1 - RR_0)$ .

or simply

$$H_0: RR \ge RR_0$$
 vs.  $H_a: RR < RR_0$ .

Thus, this procedure is based on a one-sided hypothesis test of the rate ratio. Using the test statistics defined above, the power is as follows.

- 1. **Find the critical value**. Choose the critical value  $z_{1-\alpha}$  using the standard normal distribution so that the probability of rejecting  $H_0$  when it is true is  $\alpha$ .
- 2. **Compute the power**. Compute the power for each test as follows. Assume that under the alternative hypothesis, the value of RR is given by  $RR_a$ .

For  $W_1$ ,  $W_3$ , and  $W_4$ , the power is given by

$$Power(W_i) = \Phi\left(\frac{z_{\alpha}\sigma_i - \mu_i}{\sigma_i}\right)$$

Non-Inferiority Tests for Vaccine Efficacy using the Ratio of Two Poisson Rates

where

$$\begin{split} \Phi(z) &= \int_{-\infty}^{z} Normal(0,1) \\ \mu_1 &= \left(\frac{RR_a}{d} - \frac{RR_0}{d}\right) t_1 N_1 \lambda_1, \qquad \sigma_1^2 = \left(\frac{dRR_a + RR_0^2}{d^2}\right) t_1 N_1 \lambda_1 \\ \mu_3 &= \ln\left(\frac{RR_a}{RR_0}\right), \qquad \sigma_3^2 = \frac{d + RR_a}{t_1 N_1 \lambda_1 RR_a} \\ \mu_4 &= \ln\left(\frac{RR_a}{RR_0}\right), \qquad \sigma_4^2 = \frac{\left(2 + \frac{d}{RR_0} + \frac{RR_0}{d}\right)}{t_1 N_1 \lambda_1 \left(1 + \frac{RR_a}{d}\right)} \end{split}$$

For  $W_2$ , the power is computed using

$$Power(W_i) = \Phi\left(\frac{Ez_{\alpha} - F}{G}\right)$$

where

$$E = \sqrt{\left(\frac{RR_0}{RR_a}\right)^2 + \frac{RR_0^2}{RR_a d'}} \qquad F = \left(1 - \frac{RR_0}{RR_a}\right) \sqrt{\frac{\lambda_1 t_1 N_1 RR_0}{d}},$$

$$G = \sqrt{\frac{RR_0}{RR_a} \left(1 + \frac{RR_0^2}{dRR_a}\right)}$$

For  $W_5$ , the power is computed using

$$Power(W_i) = 1 - \Phi\left(\frac{|A|\sqrt{B} - z_{\alpha}C}{D}\right)$$

where

$$A = 2\left(1 - \sqrt{\frac{RR_0}{RR_a}}\right), \qquad B = \lambda_1 t_1 N_1 + 3/8,$$

$$C = \sqrt{\frac{RR_0 + d}{RR_a}}, \qquad D = \sqrt{\frac{RR_a + d}{RR_a}}$$

# **Computing Sample Size**

The sample size is computed using a simple binary search algorithm with the above power functions.

# Example 1 - Finding the Sample Size

In the following example, an epidemiologist wishes to evaluate a new vaccine using a two-group cohort study in which the control group receives the standard treatment. The incidence rate in the control group is 0.01. How large of a sample is needed to detect a change in vaccine efficacy from -0.5 to 0, 0.1, or 0.2. Assume that 80% power is required and  $\alpha$  = 0.025. Assume that each subject will be observed for two years and that the design calls for an equal number of subjects in both groups.

The variance stabilized technique, test W5, will be used for the analysis.

#### Setup

If the procedure window is not already open, use the PASS Home window to open it. The parameters for this example are listed below and are stored in the **Example 1** settings file. To load these settings to the procedure window, click **Open Example Settings File** in the Help Center or File menu.

| Solve For                              | Sample Size              |
|----------------------------------------|--------------------------|
| Test Statistic                         | W5 = Variance Stabilized |
| Power                                  | 0.80                     |
| Alpha                                  | 0.025                    |
| t1 (Exposure Time of Control Group)    | 2                        |
| t2 (Exposure Time of Vaccine Group)    | 2                        |
| Group Allocation                       | Equal (N1 = N2)          |
| Vaccine Efficacy Input Type            | Enter VE0, VE1, and λ1   |
| VE0 (Non-Inferiority Vaccine Efficacy) | 0.5                      |
| VE1 (Actual Vaccine Efficacy)          | 0 0.1 0.2                |
| λ1 (Control Group Incidence Rate)      | 0.01                     |

#### **Output**

Click the Calculate button to perform the calculations and generate the following output.

#### **Numeric Reports**

#### Numeric Results

Solve For: Sample Size

Test Statistic: W5 = Variance Stabilized Groups: 1 = Control, 2 = VaccineHypotheses:  $\text{H0: VE} \leq \text{VE0}$  vs. H1: VE > VE0

|         |      |          |       |         |          |         | Incidence Rate  |        |                 |        |       |
|---------|------|----------|-------|---------|----------|---------|-----------------|--------|-----------------|--------|-------|
|         |      |          |       | Exposi  | ure Time |         | Vaccine         | )      | Vaccine Effi    | сасу   |       |
|         |      | Sample S |       | Control | Vaccine  | Control | Non-Inferiority | Actual | Non-Inferiority | Actual |       |
| Power   | N1   | N2       | N     | t1      | t2       | λ1      | λ2.0            | λ2.1   | VE0             | VE1    | Alpha |
| 0.80002 | 5120 | 5120     | 10240 | 2       | 2        | 0.01    | 0.015           | 0.010  | -0.5            | 0.0    | 0.025 |
| 0.80002 | 3445 | 3445     | 6890  | 2       | 2        | 0.01    | 0.015           | 0.009  | -0.5            | 0.1    | 0.025 |
| 0.80007 | 2449 | 2449     | 4898  | 2       | 2        | 0.01    | 0.015           | 0.008  | -0.5            | 0.2    | 0.025 |

Power The probability of rejecting a false null hypothesis when the alternative hypothesis is true.

N1, N2 The number of subjects in the control and vaccine groups, respectively.

N The total sample size. N = N1 + N2.

t1, t2 The exposure (observation) times in groups 1 and 2, respectively.

λ1 The incidence rate per unit in the control group. This is often the baseline event rate.

λ2.0 The incidence rate per unit in vaccine group under the null hypothesis. This may be thought of as a non-inferiority bound for the incidence rate.

λ2.1 The incidence rate per unit in vaccine group under the alternative hypothesis.

VE1 The vaccine efficacy under the alternative hypothesis. VE1 =  $1 - \lambda 2.1 / \lambda 1$ .

VEO The vaccine efficacy under the null hypothesis. This may be thought of as the non-inferiority bound for vaccine

efficacy.

Alpha The probability of rejecting a true null hypothesis.

#### **Summary Statements**

A parallel two-group design will be used to test whether the Group 2 (vaccine) Poisson rate ( $\lambda$ 2) is non-inferior to the Group 1 (control) Poisson rate ( $\lambda$ 1), by testing whether the vaccine efficacy (VE = 1 -  $\lambda$ 2 /  $\lambda$ 1) is greater than -0.5 (H0: VE  $\leq$  -0.5 versus H1: VE > -0.5). The comparison will be made using a one-sided, two-sample test with the 'W5 = Variance Stabilized' test statistic and a Type I error rate ( $\alpha$ ) of 0.025. The incidence rate of the control group ( $\lambda$ 1) is assumed to be 0.01. To detect a vaccine efficacy of 0 (or treatment group incidence rate of 0.01) with 80% power, the number of subjects needed will be 5120 in the control group, with exposure time 2, and 5120 in the vaccine group, with exposure time 2.

PASS Sample Size Software NCSS.com

#### Non-Inferiority Tests for Vaccine Efficacy using the Ratio of Two Poisson Rates

#### **Dropout-Inflated Sample Size**

|                  | S                                           | Sample S                                | ize                             |                                                | opout-Inf<br>Enrollme<br>Sample S | ent                                                                | ı                              | Expected<br>Number of<br>Dropouts | of               |
|------------------|---------------------------------------------|-----------------------------------------|---------------------------------|------------------------------------------------|-----------------------------------|--------------------------------------------------------------------|--------------------------------|-----------------------------------|------------------|
| Dropout Rate     | N1                                          | N2                                      | N                               | N1'                                            | N2'                               | N'                                                                 | D1                             | D2                                | D                |
| 20%              | 5120                                        | 5120                                    | 10240                           | 6400                                           | 6400                              | 12800                                                              | 1280                           | 1280                              | 2560             |
| 20%              | 3445                                        | 3445                                    | 6890                            | 4307                                           | 4307                              | 8614                                                               | 862                            | 862                               | 1724             |
| 20%              | 2449                                        | 2449                                    | 4898                            | 3062                                           | 3062                              | 6124                                                               | 613                            | 613                               | 1226             |
| Dropout Rate     | •                                           | ,                                       | ,                               |                                                |                                   | lost at randor<br>e treated as "r                                  | U                              |                                   | ,                |
| N1, N2, and N    |                                             |                                         |                                 |                                                |                                   | 11 and N2 subj<br>gn will achieve                                  |                                |                                   | of the           |
| N1', N2', and N' | subjects, ba<br>inflating N1<br>always roun | ased on the<br>and N2 us<br>nded up. (S | e assumed dro<br>ing the formul | pout rate. Af<br>as N1' = N1 /<br>A. (2010) pa | ter solving<br>/ (1 - DR) a       | n order to obta<br>for N1 and N2<br>and N2' = N2 /<br>or Chow, S.C | 2, N1' and N2<br>(1 - DR), wit | 2' are calcu<br>h N1' and I       | llated by<br>N2' |
| D1, D2, and D    | , ,                                         | , , ,                                   |                                 | ,                                              | D2 = N2' -                        | N2, and $D = D$                                                    | )1 + D2.                       |                                   |                  |

#### **Dropout Summary Statements**

Anticipating a 20% dropout rate, 6400 subjects should be enrolled in Group 1, and 6400 in Group 2, to obtain final group sample sizes of 5120 and 5120, respectively.

#### References

Gu, K., Ng, H.K.T., Tang, M.L., and Schucany, W. 2008. 'Testing the Ratio of Two Poisson Rates.' Biometrical Journal, 50, 2, 283-298.

Huffman, Michael. 1984. 'An Improved Approximate Two-Sample Poisson Test.' Applied Statistics, 33, 2, 224-226. Machin, D., Campbell, M., Tan, S.B., and Tan, S.H. 2009. Sample Size Tables for Clinical Studies, 3rd Edition. Wiley-Blackwell. Chichester, UK.

Nauta, Jozef. 2020. Statistics in Clinical and Observational Vaccine Studies, 2nd Edition. Springer. Cham, Switzerland.

This report shows the values of each of the parameters, one scenario per row. The values of power and beta were calculated from the other parameters.

#### **Plots Section**

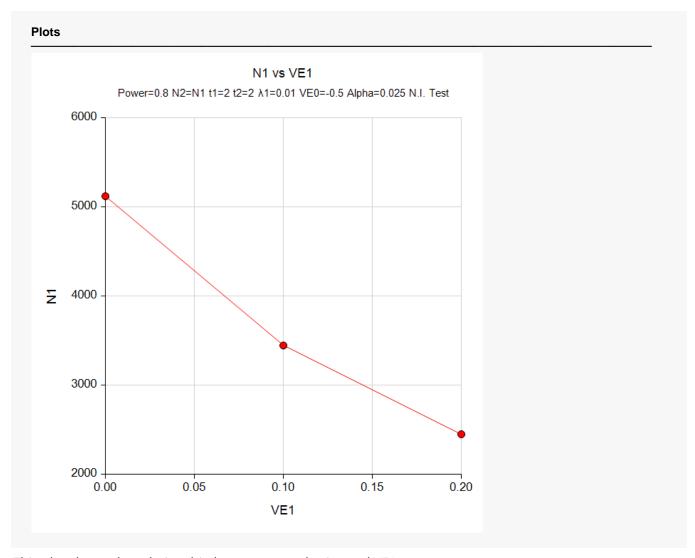

This plot shows the relationship between sample size and VE1.

# Example 2 - Validation using Gu et al. (2008)

We will use one of the examples from Gu et al. (2008) page 295. In the example the settings are power = 0.9, alpha = 0.05, t1 = t2 = 2, N1 = 2 N2, VE0 = 0, VE1 = -3, and N1 = 0.0005.

In their Table 6, they list the sample size for  $p_5^{(A)}$  in this scenario as 8627. However, this number is inaccurate because of the two-decimal place rounding that was done during their calculation. In a private communication, they agreed that the more accurate number is 8590.

## Setup

If the procedure window is not already open, use the PASS Home window to open it. The parameters for this example are listed below and are stored in the **Example 2** settings file. To load these settings to the procedure window, click **Open Example Settings File** in the Help Center or File menu.

| Solve For                              | Sample Size                          |
|----------------------------------------|--------------------------------------|
| Test Statistic                         | W5 = Variance Stabilized             |
| Power                                  | 0.9                                  |
| Alpha                                  | 0.05                                 |
| t1 (Exposure Time of Control Group)    | 2                                    |
| t2 (Exposure Time of Vaccine Group)    | 2                                    |
| Group Allocation                       | Enter R = N2/N1, solve for N1 and N2 |
| R (Group Sample Size Ratio)            | 0.5                                  |
| Vaccine Efficacy Input Type            | Enter VE0, VE1, and λ1               |
| VE0 (Non-Inferiority Vaccine Efficacy) | 0                                    |
| VE1 (Actual Vaccine Efficacy)          | 3                                    |
| λ1 (Control Group Incidence Rate)      | 0.0005                               |

## Output

Click the Calculate button to perform the calculations and generate the following output.

| Solve Fo<br>Test Stat<br>Groups:<br>Hypothes | tistic: | 1 = Con | ariance St<br>trol, 2 = V |                     | /E0    |                  |               | Incidence Rate |        |              |        |       |
|----------------------------------------------|---------|---------|---------------------------|---------------------|--------|------------------|---------------|----------------|--------|--------------|--------|-------|
|                                              |         |         |                           |                     |        |                  |               |                |        |              |        |       |
|                                              |         |         |                           |                     | Exposi | ıre Time         |               | Vaccine        | •      | Vaccine Effi | сасу   |       |
|                                              | S       | ample   | Size                      | Allocation<br>Ratio | Exposi | ure Time Vaccine | Control       | Vaccine<br>    | Actual | Vaccine Effi | Actual |       |
| Power                                        | N1      | ample S | Size<br>N                 |                     |        |                  | Control<br>λ1 |                |        |              |        | Alpha |

These results match the more accurate value of 8590.